# <span id="page-0-0"></span>Practical Bioinformatics

Mark Voorhies

4/16/2018

Mark Voorhies [Practical Bioinformatics](#page-18-0)

 $4.17$ 

 $\sim$ 

4母 ト 4回 ト

E

э  $\rightarrow$ 

# JavaTreeView link-out for ENSEMBL Mouse

#### http://www.ensembl.org/Mus\_musculus/Gene/Summary?g=HEADER

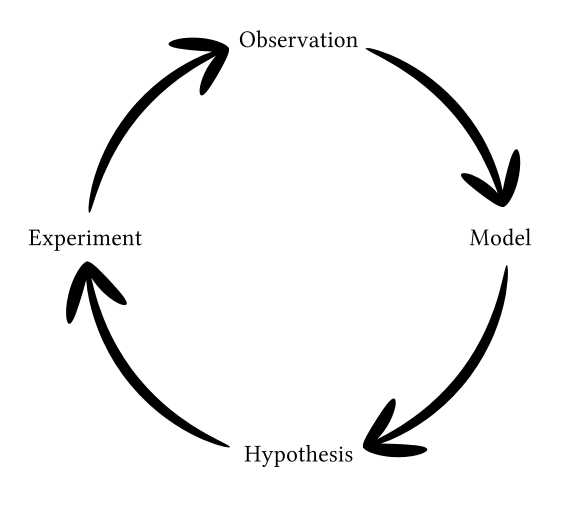

イロト イ部 トメ 君 トメ 君 ト

目

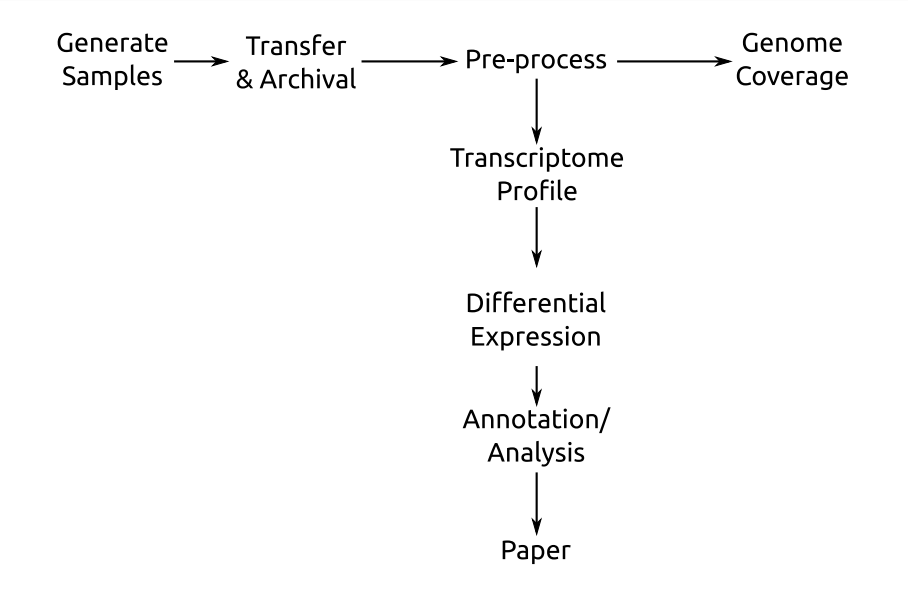

つくへ

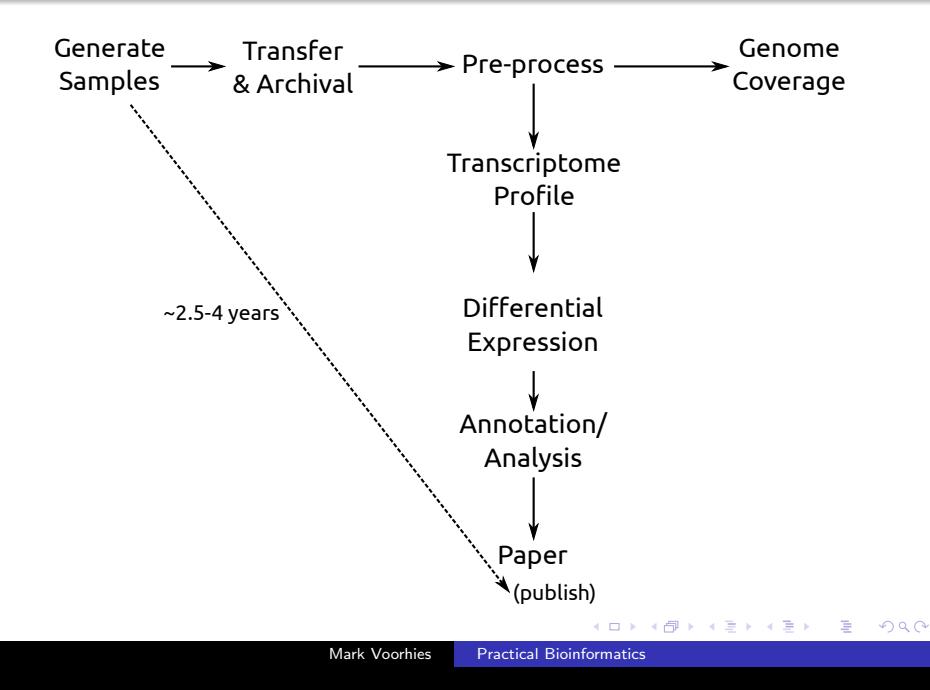

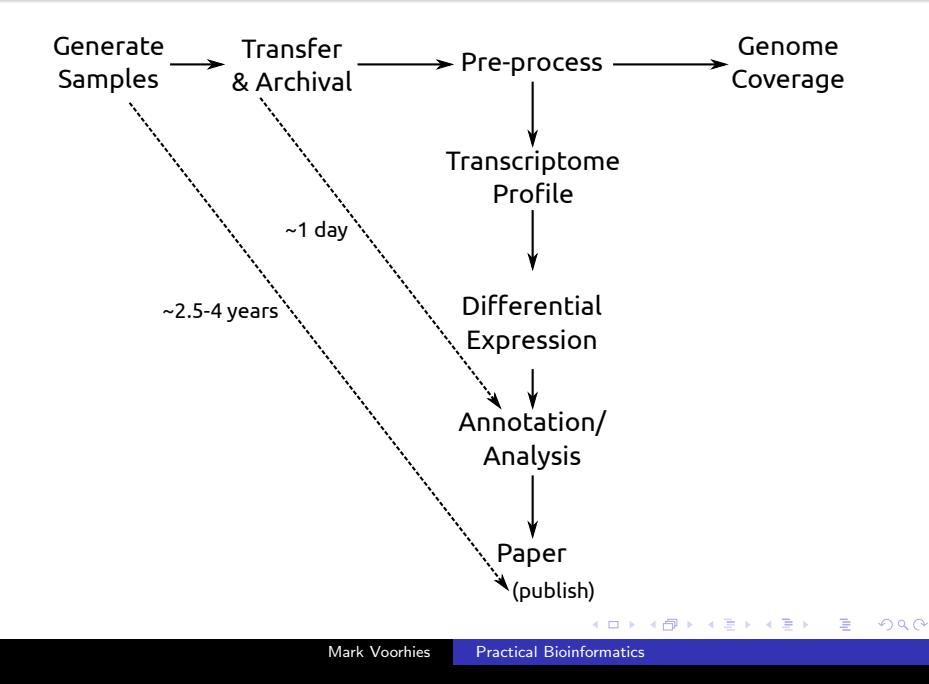

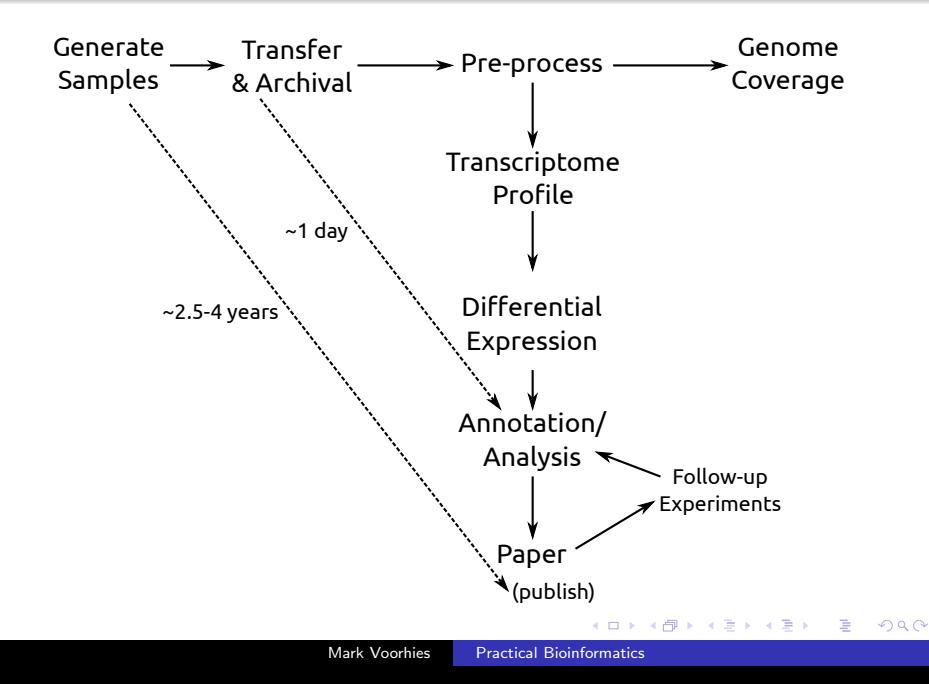

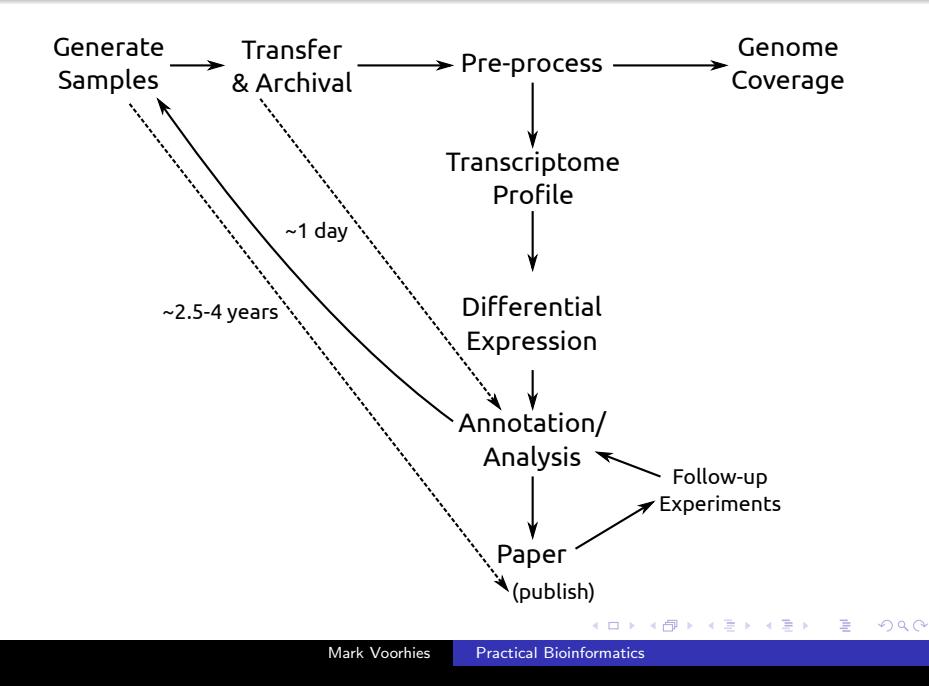

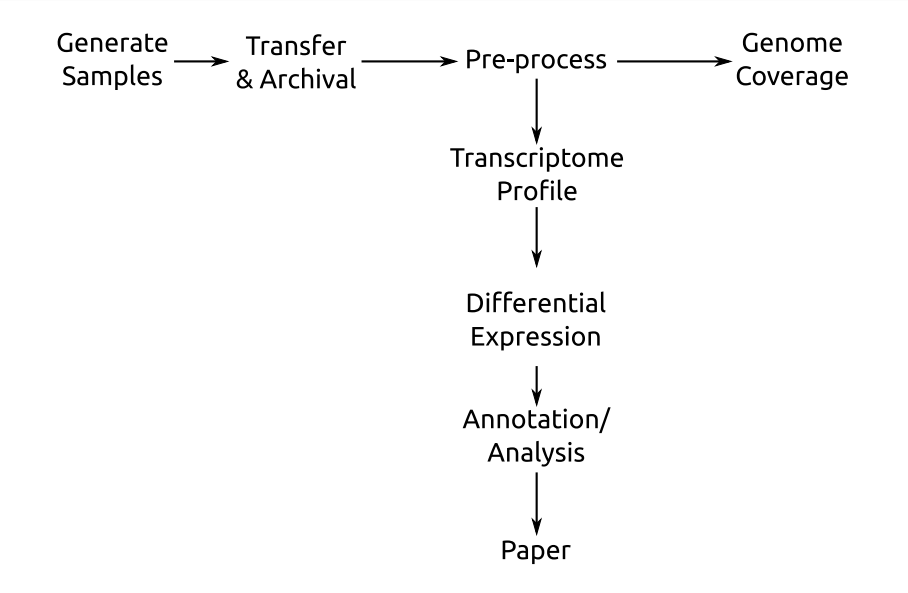

つくへ

# Example Pipeline: Details

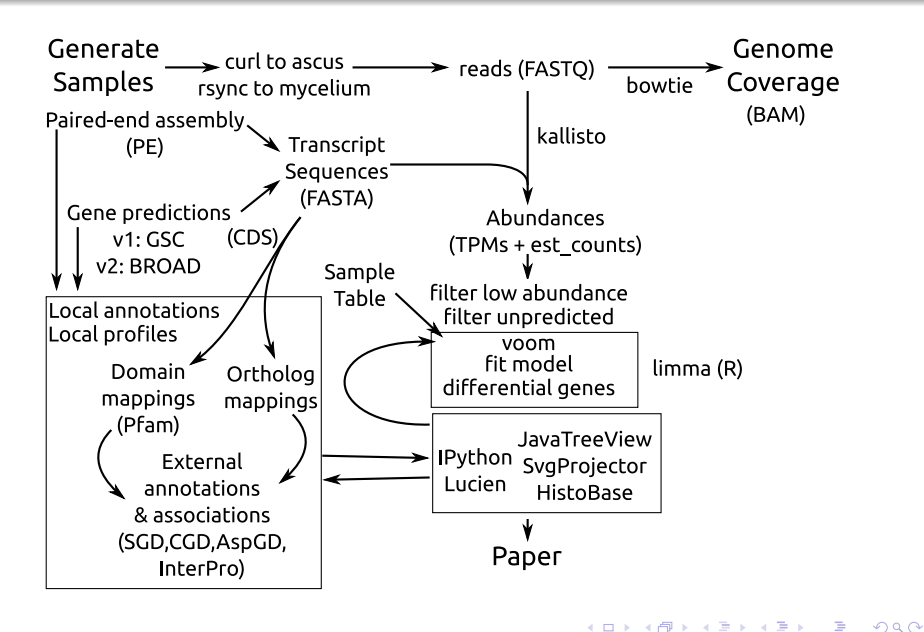

 $\sim$  $x = x$   $\equiv$   $\rightarrow$ э

# GSE88801 Pipelines

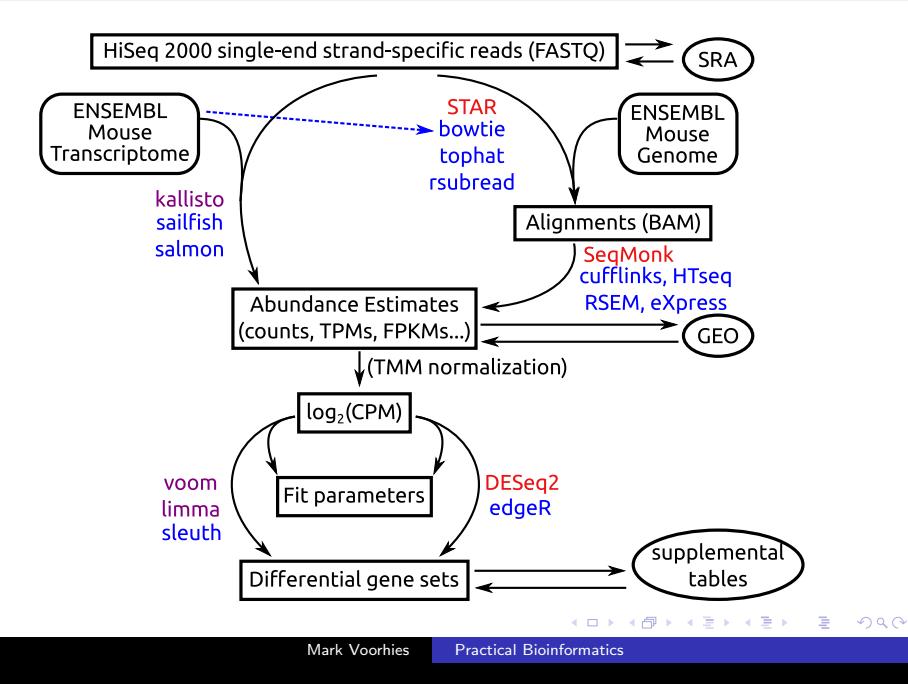

# EM: Expectation Maximization

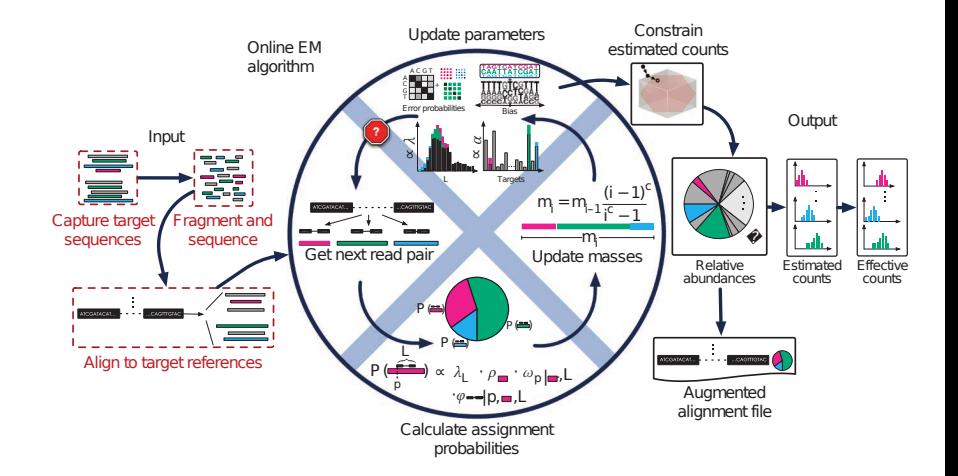

Roberts and Pachter, Nature Methods 10:71

イロン イ何ン イヨン イヨン

 $299$ 

э

```
export transcriptome="GRCm38_all_mRNA"
while read i; do
    export jobname="\frac{1}{2} i }. \frac{1}{2} { transcriptome }. fr"
    kallisto quant -i "${transcriptome}.idx" \
         −t 4 --single --fr-stranded -1 250 -s 50
         −o "${jobname}" "${i}_1.fastq.gz" \
         > "${jobname}.log" \
         2 \frac{3}{5} \frac{1}{10} \frac{1}{20} \frac{1}{20} \frac{1}{20} \frac{1}{20} \frac{1}{20} \frac{1}{20} \frac{1}{20} \frac{1}{20} \frac{1}{20} \frac{1}{20} \frac{1}{20} \frac{1}{20} \frac{1}{20} \frac{1}{20} \frac{1}{20} \frac{1}{20} \frac{1}{20} \frac{1}{20}done < sample_names.txt
```
つくい

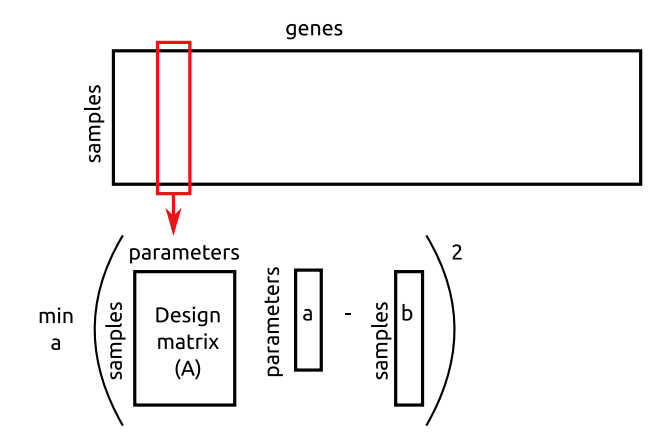

K 何 ▶ ( ) □

 $\leftarrow$  $\,$  人居下

 $\rightarrow$ 

目

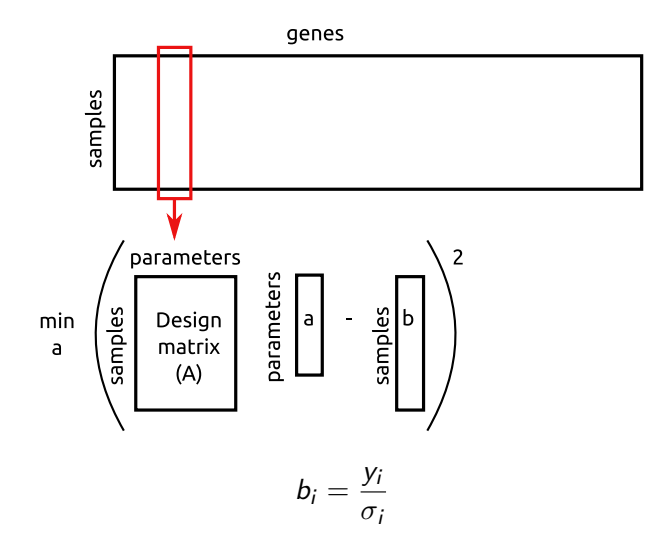

 $\leftarrow$ 

Þ

④ イ 伊 ト ( 手  $\rightarrow$ 

一 三 ト

目

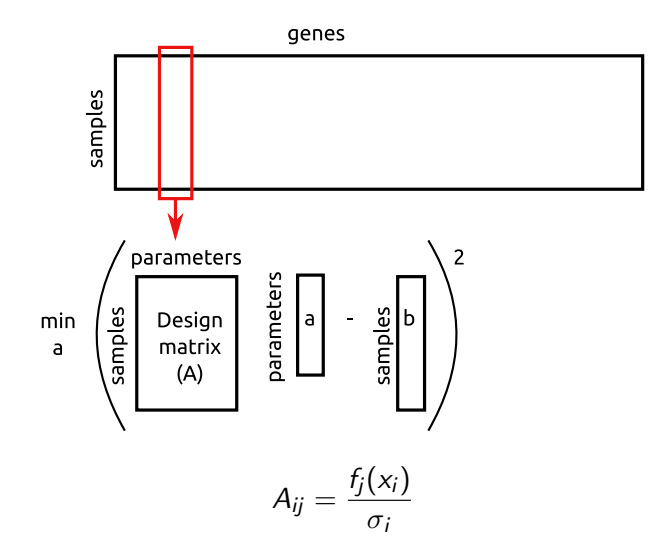

 $\leftarrow$ 

Þ

④ イ 伊 ト ( 手

人居下

 $\mathbf{p}$ 

目

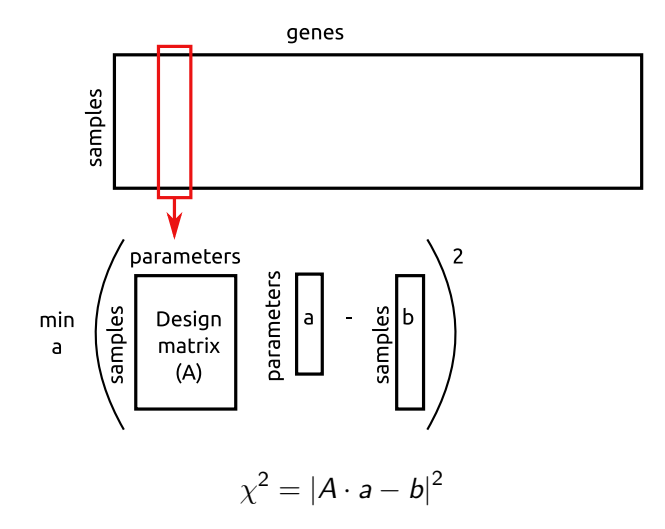

 $\leftarrow$ 

Þ

**K 母 ▶ → 手** 

重き 目

 $\,$  $\mathcal{A}$ 

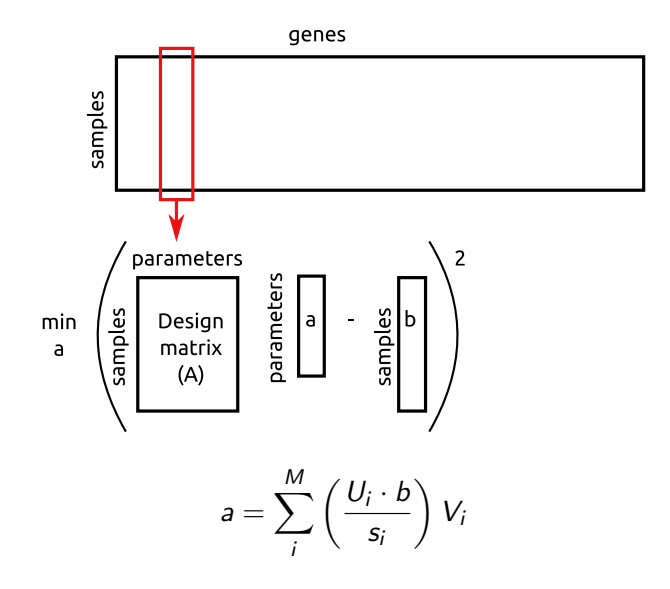

 $\leftarrow$ 

Þ

**K 母 ▶ → 手** 

 $\Rightarrow$ 目

 $\,$ 

 $\rightarrow$ 

## <span id="page-18-0"></span>Multiple Hypothesis Testing

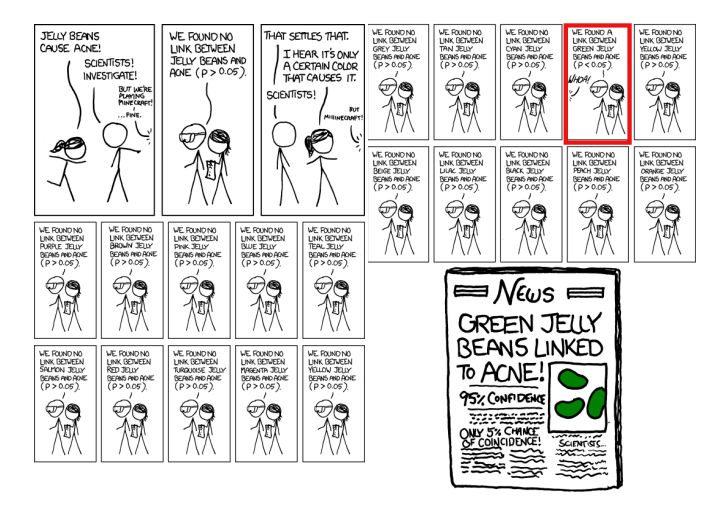

http://xkcd.com/882/

メロメ メ母メ メミメ メミメ

э

 $\Omega$ 

Implement Needleman-Wunsch global alignment with zero gap opening penalties. Try attacking the problem in this order:

- **1** Initialize and fill in a dynamic programming matrix by hand (e.g., try reproducing the example from my slides on paper).
- <sup>2</sup> Write a function to create the dynamic programming matrix and initialize the first row and column.
- <sup>3</sup> Write a function to fill in the rest of the matrix
- **4** Rewrite the *initialize* and *fill* steps to store pointers to the best sub-solution for each cell.
- **•** Write a *backtrace* function to read the optimal alignment from the filled in matrix.

If that isn't enough to keep you occupied, try implementing Smith-Waterman local alignment and/or non-zero gap opening penalties.

つくい